## **Second Grade Computer Skills Checklist**

Levels of Proficiency:  $I = Introduced$ ,  $D = Development$ ,  $M = Mastered$ 

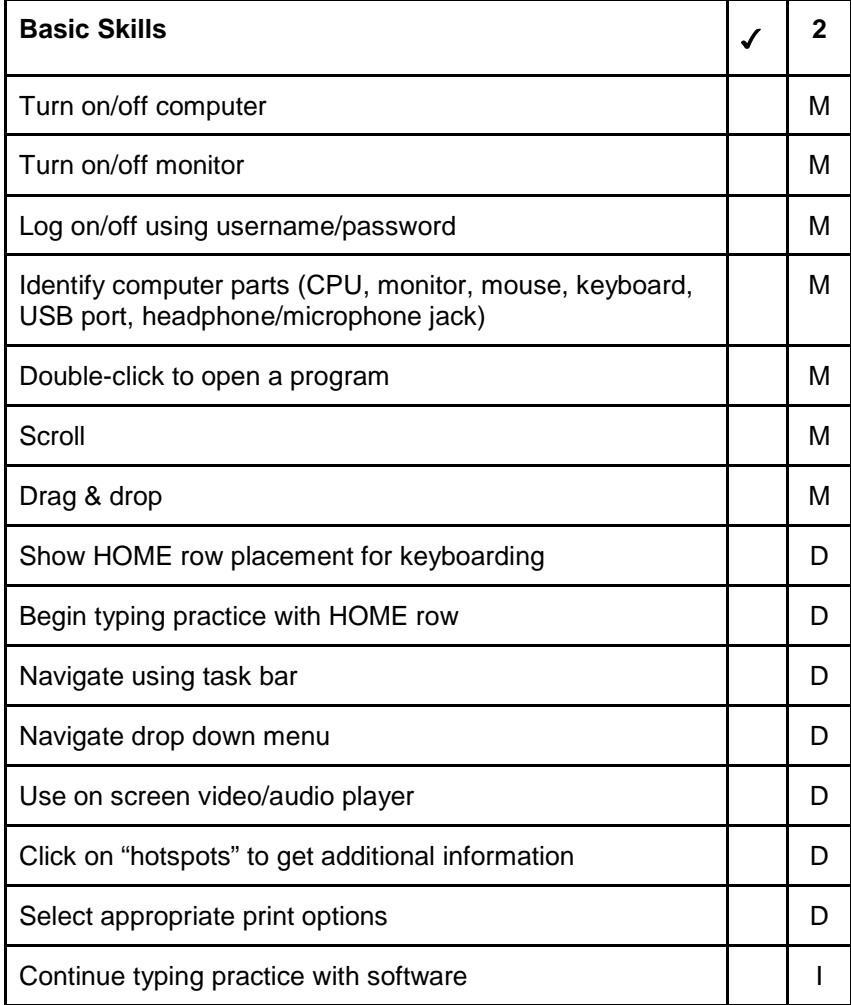

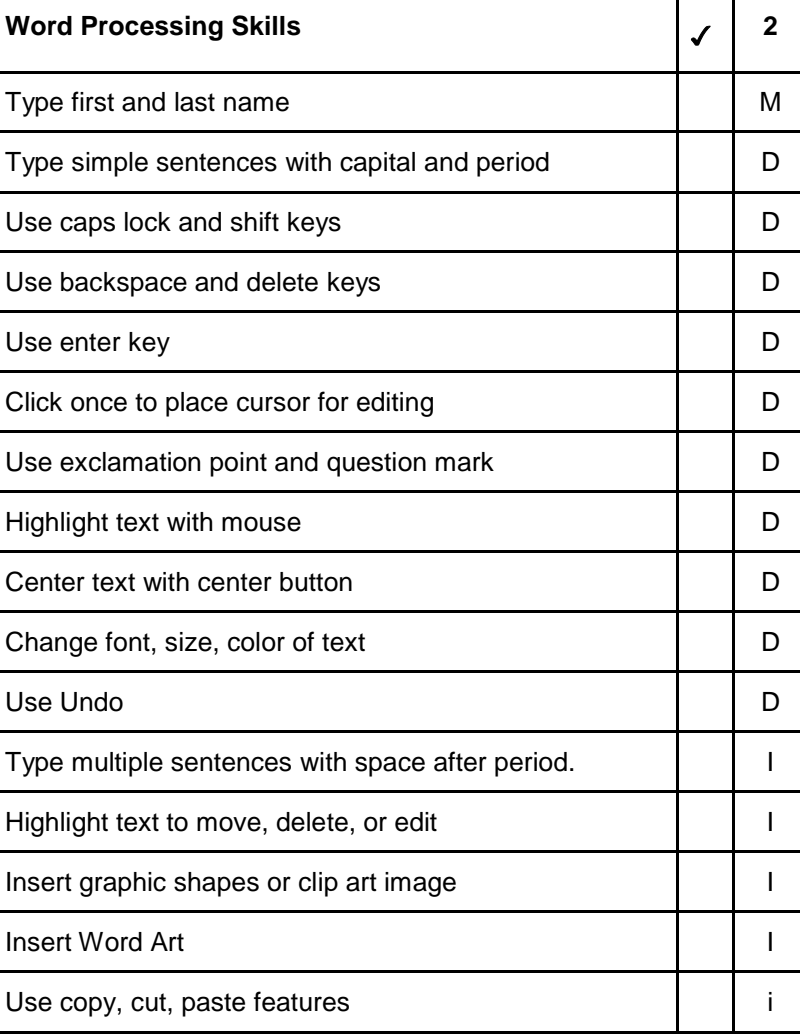

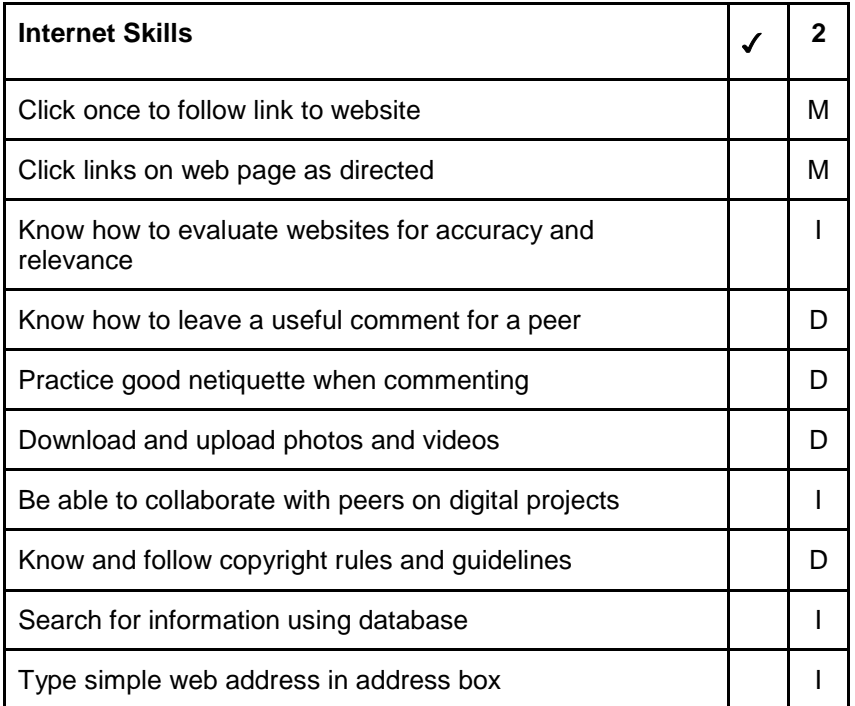

Primary students focus on learning basic computer functions, keyboarding, and develop word processing skills. They will create with a variety of digital tools, begin to use online databases for research, and develop basic OS familiarity.io

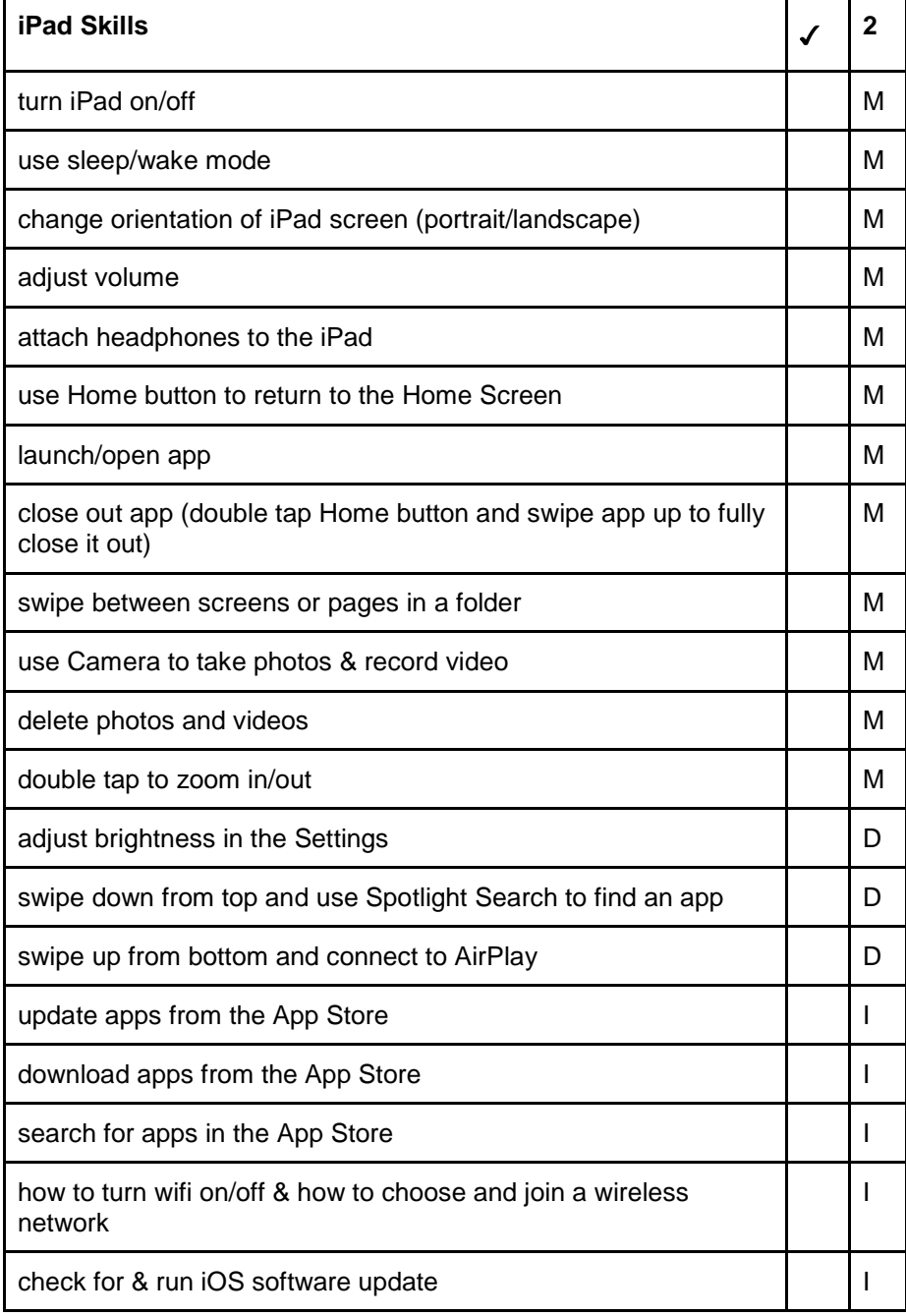